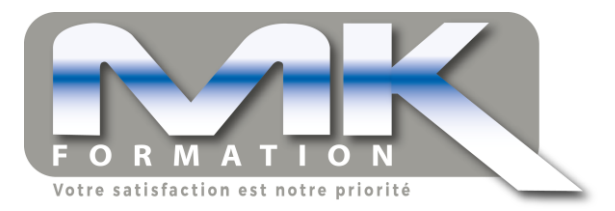

# **Intitulé de l'action de formation : LOGICIEL PCDMIS NIVEAU 1**

# **Objectif professionnel :**

Programmer avec le logiciel PCDMIS une machine tridimensionelle

# **Organisme de formation : MK FORMATION**

Adresse : ZI de la Boitardière Rue de Saint Règle, 37400, AMBOISE

Numéro d'activité : Enregistré sous le numéro 24370254137 – Cet enregistrement ne vaut pas agrément de l'état.

Téléphone : +33 (2) 47 30 68 10

Interlocuteur(s) pédagogique(s), administratif(s) et handicap :

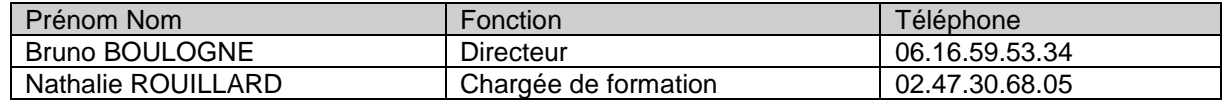

### **Modalités d'organisation :**

Lieu de déroulement de l'action de formation : ZI de la Boitardière Rue de Saint Règle, 37400, AMBOISE

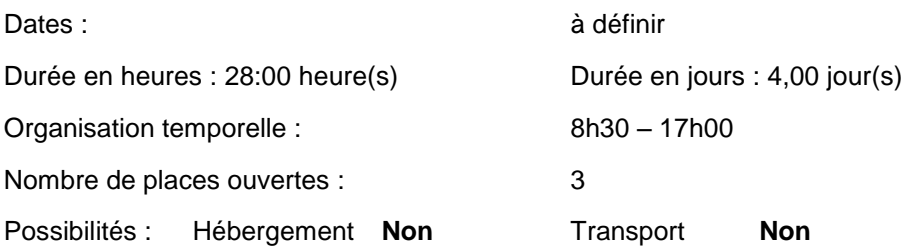

# **Modalités et délai d'accès :**

En amont de la contractualisation, un entretien permet :

D'analyser les besoins en formation du client, de vérifier les prérequis (test psychotechnique et entretien d'évaluation), d'adapter, le cas échéant, l'action de formation aux profils / situations des stagiaires (durée, rythme, méthodes, support pédagogiques…). L'action de formation peut être programmée (selon les souhaits du client) dans les 6 semaines à compter de la contractualisation.

- **Public :**  Contrôleur dimensionnel et tridimensionnel
- Pré-requis : Expérience contrôle dimensionnel traditionnel : Lecture de plan, connaissance éléments géométriques, cotation, tolérancement. Connaissance trigonométrie de base. (Calcul sur triangle rectangle) Connaissance utilisation PC sous Windows, clavier et souris

### **Modalité pédagogique :** Présentiel

### **Moyens pédagogiques humains et techniques :**

Formateur expert en mesure 3D Alternance de méthodes affirmatives (exercices et travaux pratiques) En salle de formation et sur machine de mesure tridimensionnelle (MMT)

#### **Accueil des personnes en situation de handicap :** l

Conformément à la règlementation (Loi du 11 février 2005 pour l'égalité des droits et des chances, la participation et la citoyenneté des personnes handicapées / Articles D. 5211-1 et suivants du code du travail), MK Formation propose des adaptations (durée, rythme, méthodes, supports pédagogiques…) pour répondre aux besoins particuliers des personnes en situation de handicap. Il pourra mobiliser des compétences externes (Ressource Handicap Formation Centre val de Loire par exemple) et les dispositifs ad-hoc (Accea, Epatech…) pour la recherche de solutions.

# **Modalités d'évaluation :**

**OCM** 

Modalités tarifaires :

INTER :

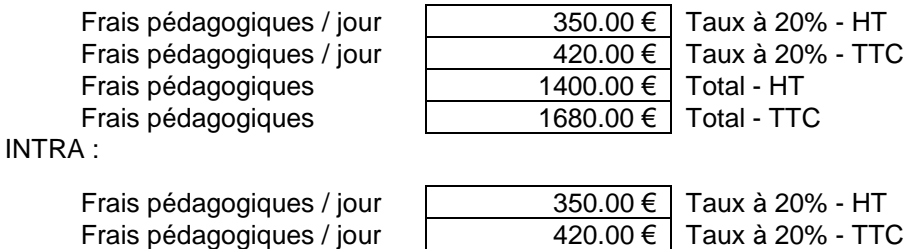

Frais pédagogiques 1400.00 € Total - HT Frais pédagogiques 1680.00 € Total - TTC

Pour les formations sur mesure nous consulter

# **Descriptif de l'action :** LOGICIEL PCDMIS NIVEAU 1

# **Objectifs pédagogiques (opérationnels et évaluables) :**

Choisir le moyen de contrôle adapté Classer les moyens de contrôle Mettre en œuvre et préparer le processus de qualibration et de contrôle Construire une gamme de contrôle Appliquer la cotation GD&T Créer une gamme de mesure sans fichier CAO Extraire les données à partir d'un fichier CAO et évaluer le résultat de la mesure

# **Contenu :**

Présentation générale des Machines à mesurer et introduction à PCDMIS Utilisation du palpeur Calibrage du palpeur et alignement Mesures géométriques **Dimensionnement** Mode CND Extraire les données et les évaluer

### **Indicateurs calculés sur la période du 01/01/2022 au 31/12/2022**

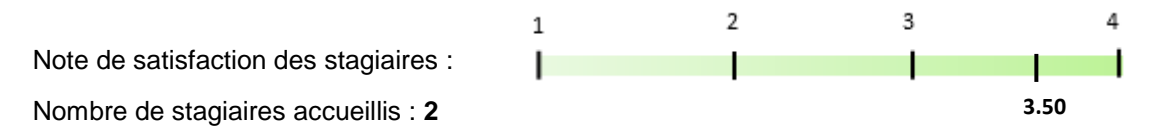

Le règlement intérieur, le plan d'accès ainsi que les CGV sont consultables sur notre site internet : **www.mkformation.fr**